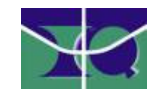

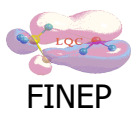

Solicitação de abertura de conta no Computador Externo do IQ/UnB.

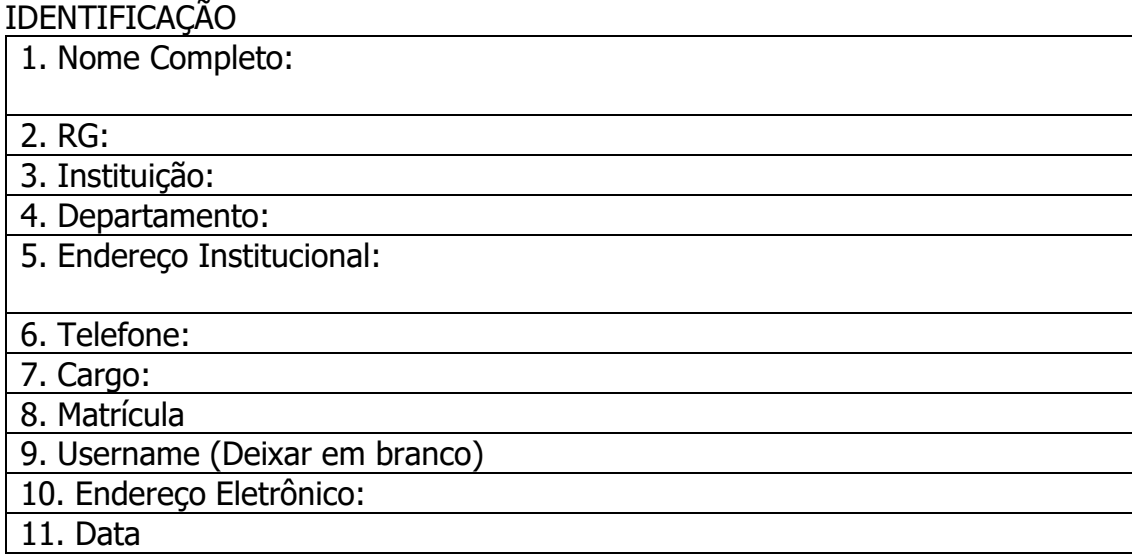

## TERMO DE COMPROMISSO

Pelo presente termo, abaixo assinado, comprometo-me a:

- A conta solicitada neste computador externo somente será usada para fins de pesquisa não comercial;

- Não ceder a nenhuma outra pessoa qualquer código de acesso (Password) de computadores, inclusive o meu;

- Não utilizar códigos de outros usuários de que porventura venha a tomar conhecimento, para o mesmo tipo de acesso;

- A manutenção dos dados no sistema computacional do LQC é de inteira responsabilidade do solicitante. Não manter dados pessoais neste sistema computacional;

Este computador (head node) tem por finalidade única e exclusivamente, o acesso ao parque computacional do LQC. Para maiores detalhes de softwares instalados e uso buscar Cluster Finep em http://www.lqc.unb.br.

A não observância dos itens especificados está sujeita a perda do acesso ao computador externo.

Assinatura:

Nome Professor Responsável/Orientador:

Assinatura:

Data:

Username alocado(não preencher)